# WAY THROUGH THE AdVANCEd DERSONAL

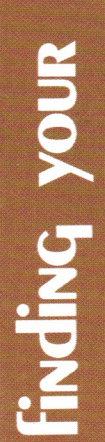

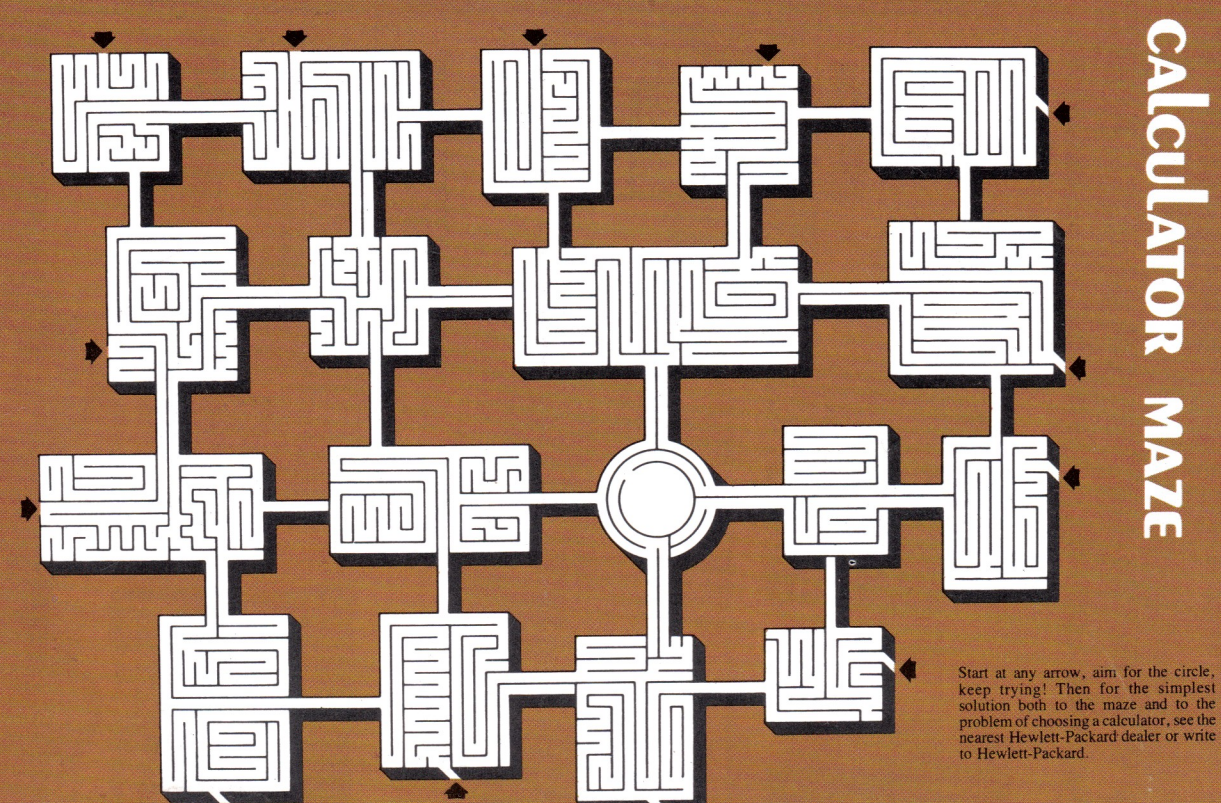

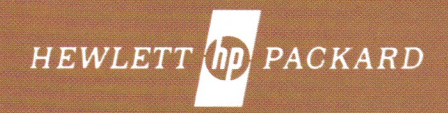

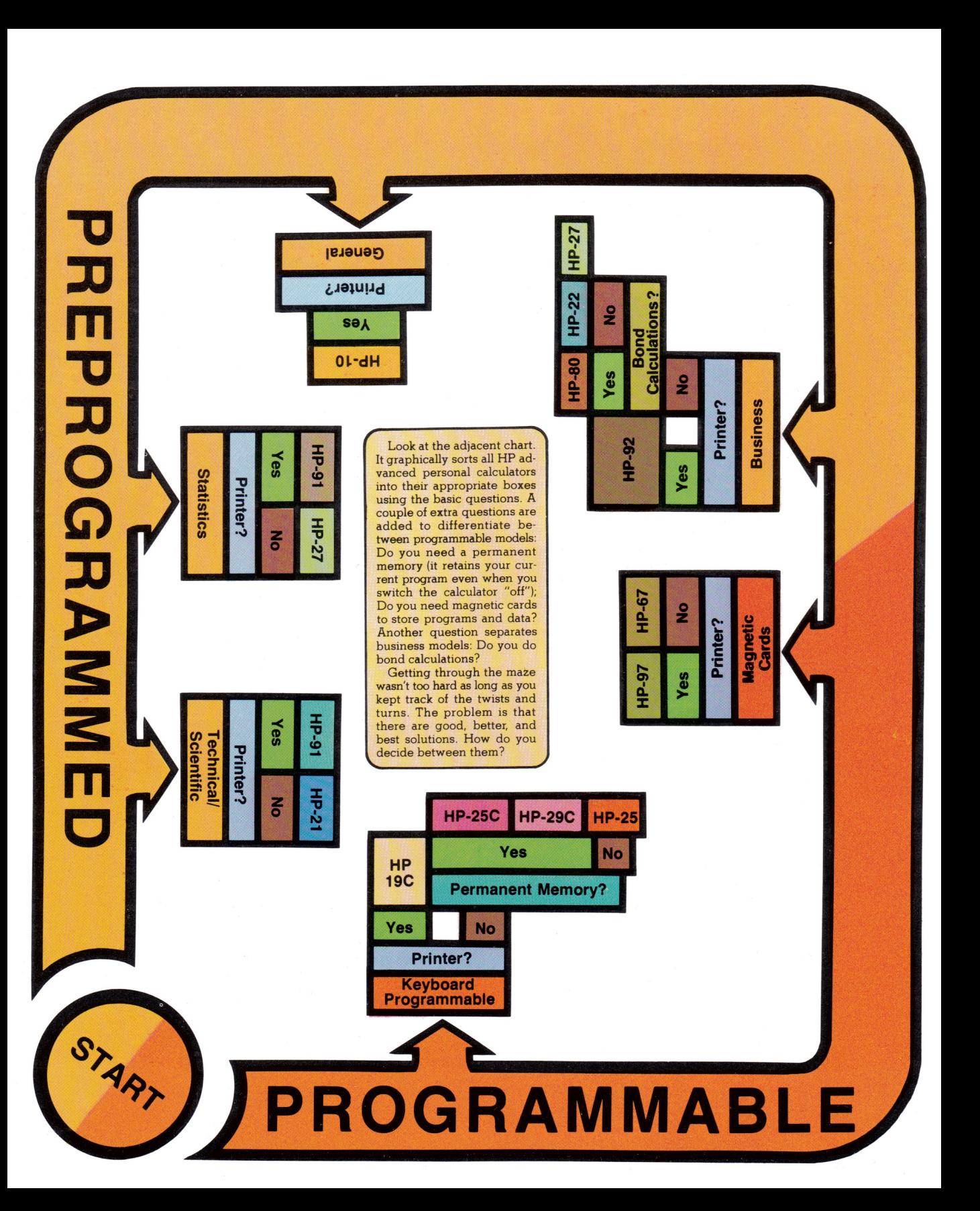

## Getting On The Right Path

**Where do you start?** You are surrounded by a jumble of choices. A confusion of features, claims, models, manufacturers...How do you sort them out? How do you avoid dead ends so you end up with the best calculator to meet your needs?

First, narrow your choices and be sure that you are comparing apples and apples.

Ask a few simple questions. Can I solve my problems with the functions preprogrammed into the calculator? Do <sup>I</sup> often solve the same problem over and over again? What type of calculations do I (or will I) typically perform? Do I need a printed record of my calculations?

If your answer is NO to the first question or YES to the second; then, you should begin on the programmable path. Otherwise, start on the preprogrammed one (if in doubt, start here first); then choose the branch that relates closest to the work you now do or will be doing in the near future.

See where it leads you. Although greatly simplified, these questions can give you a rough idea of the type of advanced personal calculator that might meet your needs.

### **Keeping Score**

Finding the best value. What is value? How do you determine it? You can buy solely on the basis of price, but that does not guarantee the best value.

Hereisalist of factors or features that contribute to value. (You will probably want to add some items of your own.)

### Any Calculator

- \* Manufacturer's Reputation
- ¢ Quality of Construction
- ¢ Proven Reliability
- ¢ Satisfied Users

Probably best checked with friends and associates.

- **Portability**  $-Must$  be able to operate from batteries as the term portable is used here.
- **Repairability**  $-$  Not a factor if you are buying a "throw-away" calculator.
- **Ouick service available** repairability doesn't matter if you can't get it fixed when you need it.
- **Choice of accessories** Would you like to have: carrying case, display stand, spare batteries, or...?
- $\bullet$  Comprehensive owner's manual-How much info is available when you need it?
- Most common functions I use Makes the job ot solving your problem easier.
- ¢ Extended functions <sup>I</sup> use Can the calculator grow with me?
- Number of data registers Avoids requiring the use of pencil and paper for immediate answers, constants, etc.
- Ease of use Related to several of the preceding plus the "language" of the calculator.
- **Low battery indication** Nice to know before it goes dead.

### **Programmable Calculator**

- **Storage medium**  $-Do$  you need to permanently record programs?
- **Available programs** What's available if you want ready-to-use applications programs.
- **\* Program capacity** Determines how long a program you can write (atfected by the following).
- **User-definable keys** If you can define your own keys, the programming job is easier.
- . Merged key codes-Lets you do with one instruction what would normally require two or three steps.
- **Branching** Gives you more flexibility so you can jump around between program elements rather than writing the program from beginning to end.

Check on your choices. Now you can compare the models you are considering against the factors and features you want. Three examples are included: one scientific; one financial/business, and one programmable. Simply put a check for each factor offered by each model.

Then either scan the list, count the number of checks, or...

Fill out your scorecard. Here's a "game" in which you get to determine what the score will be. What determines the score is how important various factors are to you. There is room on the three examples for you to insert a weight for each factor and thus for each model that offers this factor. For example:

- <sup>0</sup> Optional
- <sup>1</sup> —Desirable
- <sup>2</sup> Very Desirable
- 3 —Required

Using this technique you can determine the relative score for each model. A further refinement would be to eliminate any contender that did not offer each and every factor that you scored as "required"' 3 – Required<br>
g this technique you can determine<br>
e score for each model. A further refit<br>
would be to eliminate any contender t<br>
offer each and every factor that you scot<br>
quired."<br> **ECKING YOUF SOLUTIO**<br>
can see that th

### Checking Your Solution

You can see that there are several ways through the personal calculator maze. We have discussed two — either or both may be of use to you in finding your best solution.

(By the way, the maze on the front cover is real. The author created it especially for Hewlett-Packard. Try solving it. If you would like to check your best solution against the author's, see your HP dealer or write us for <sup>a</sup> copy.)

Finding the type of calculator you want is fairly easy. Eliminating the models that do not meet your minimum requirements is relatively simple. Determining total value is the hard part. Consider the following "formula''

.<br>Capability x Ouality x Usability  $=\frac{C_{\alpha} + C_{\alpha} + C_{\beta} + C_{\beta}}{C_{\beta}}$ 

Quality relates to manufacturer's reputation, quality of construction, proven reliability, satisfied users —those factors "best checked with friends and associates." Capability comprises those features that relate to solving your problem. Usability is the end result of all those factors that save you time and effort. We're not sure how you can apply numbers to the equation, but we're confident of the result.

### If you **Buy value** you'll Buy Hewlett-Packard

# Programmable Example Programmable Example

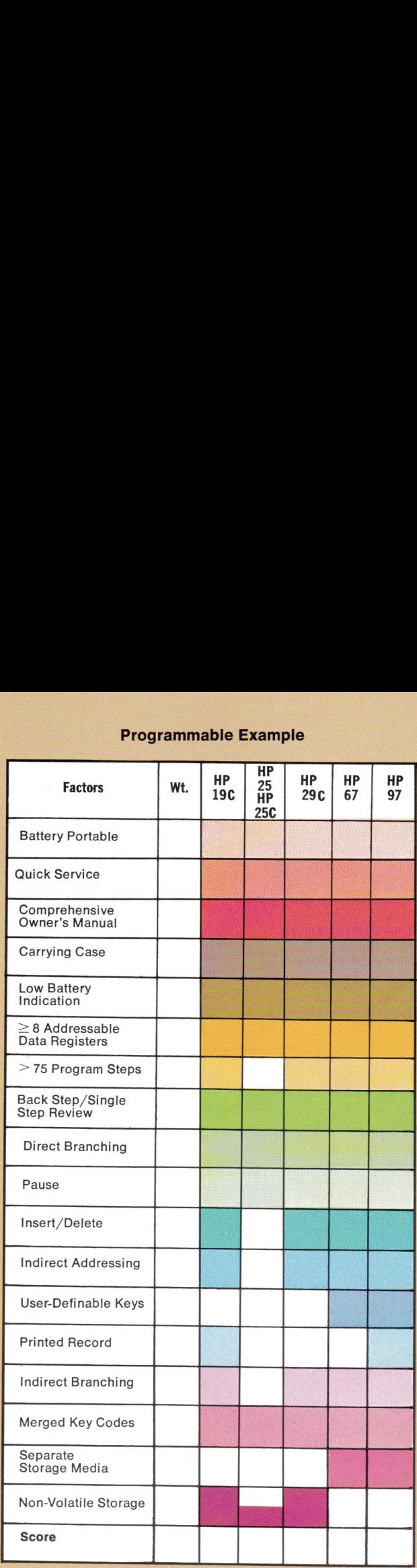

The shaded areas show which models have each factor. You can write over these areas either to add a check or put in your weighted number. The score then is the total of the checks or the sum of the weighted number.

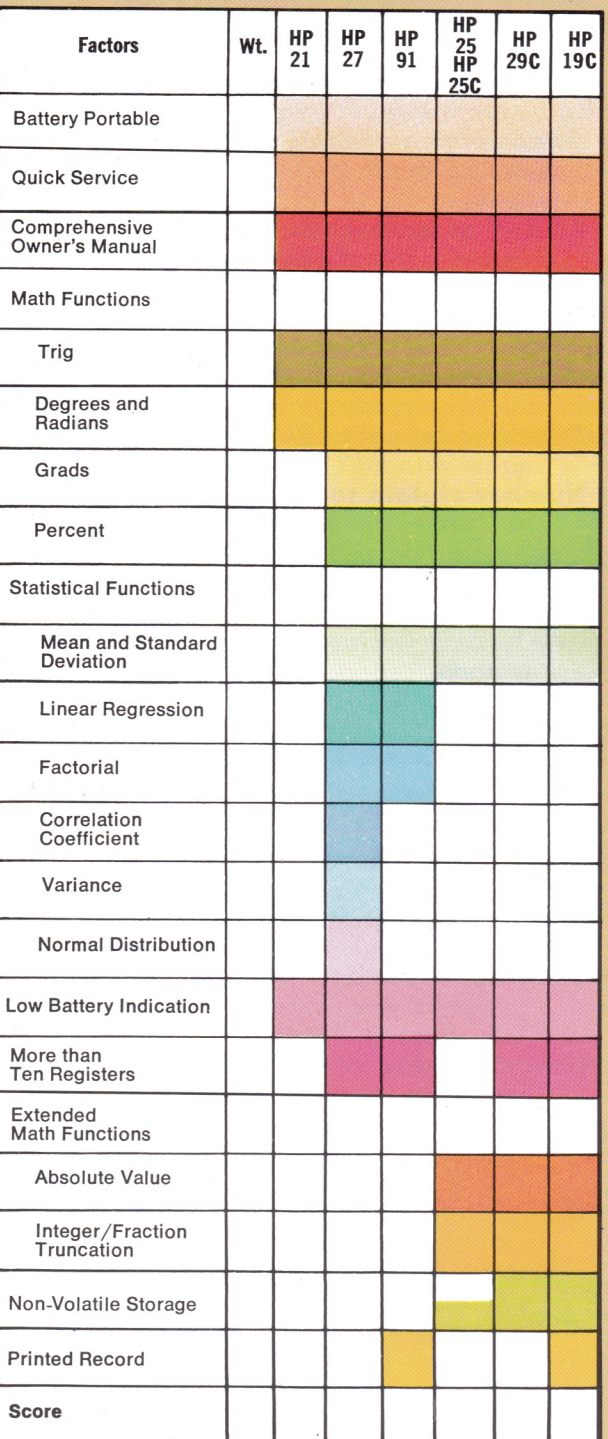

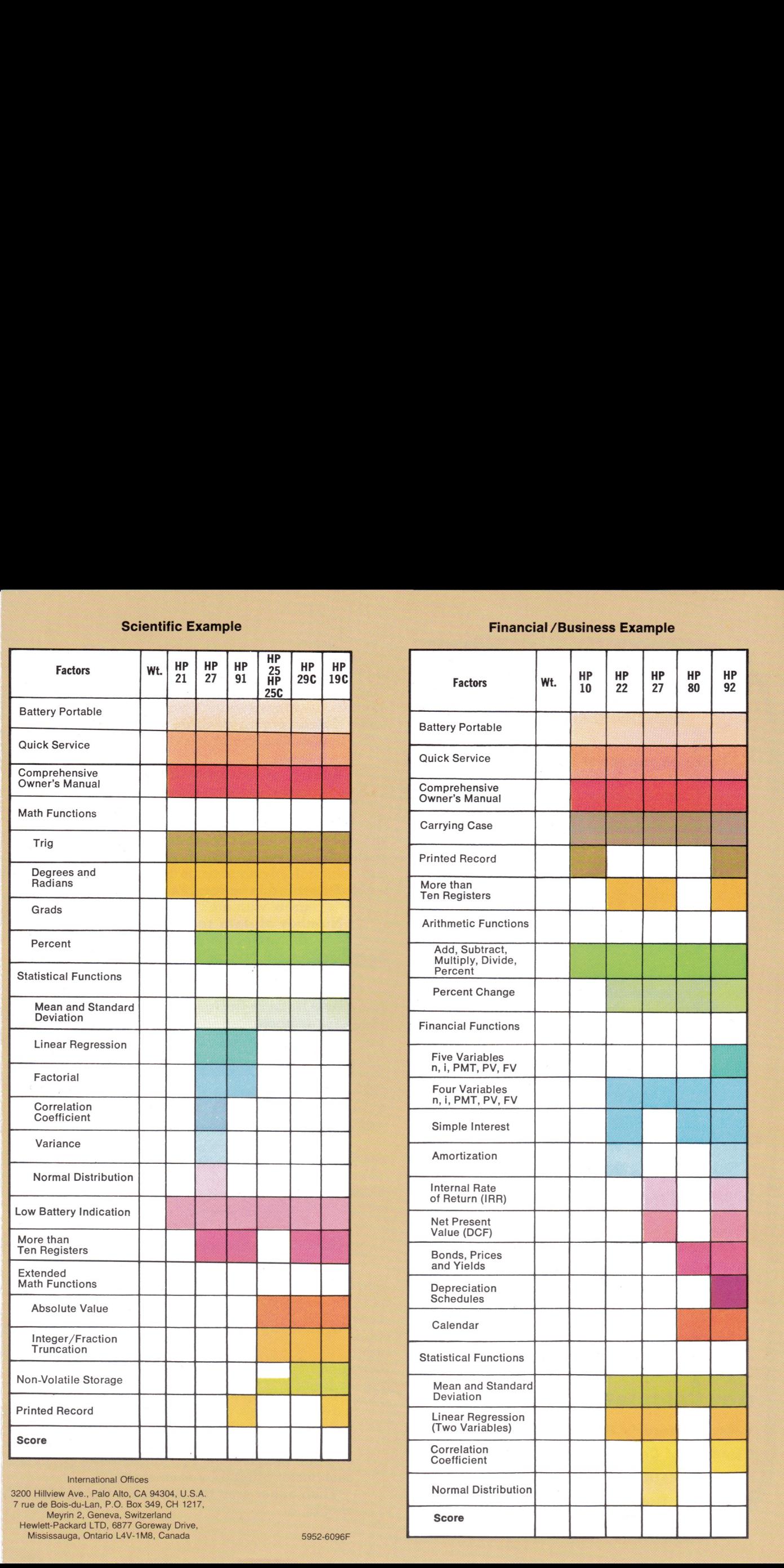